Departamento de Ciência da Computação - IME-USP

#### **MAC 2166 – Introdução à Computação**

POLI - PRIMEIRO SEMESTRE DE 2007

#### Material Didático

Prof. Ronaldo Fumio Hashimoto

# OPERADORES LÓGICOS

## **Expressões Lógicas**

Vimos na aula sobre comandos básicos que existem as expressões aritméticas e expressões relacionais. Vamos fazer uma pequena revisão.

#### *Expressões Aritméticas*

Expressões aritméticas são expressões matemáticas envolvendo números inteiros, variáveis inteiras, e os operadores "+" (soma), "-" (subtração), "/" (quociente de divisão inteira), "%" (resto de uma divisão inteira) e "\*" (multiplicação). O resultado de uma expressão aritmética é sempre um número inteiro.

#### **Expressões Relacionais**

Expressões relacionais são expressões que envolvem comparações simples envolvendo operadores relacionais "<" (menor), ">" (maior), "<=" (menor ou igual), ">=" (maior ou igual), "!=" (diferente), "==" (igual). Estas expressões são normalmente usadas como <condição> do comando de repetição while e do comando de seleção **if** ou **if**−**else**

Uma comparação simples só pode ser feita entre pares de expressões aritméticas da forma:

 $\langle$ expr\_aritmética\_01 $\rangle$  $\langle$ oper\_relacional $\rangle$  $\langle$ expr\_aritmética\_02 $\rangle$ 

onde <expr\_aritmética\_01> e <expr\_aritmética\_02> são expressões aritméticas e <oper\_relacional> é um operador relacional.

#### **Expressões Lógicas**

Agora vamos entrar no tópico desta aula que são as expressões lógicas que são usadas para criar condições mais complexas. Como vimos, uma expressão relacional é uma comparação só pode ser feita entre pares de expressões aritméticas. Agora, poderíamos estar interessados em comparações que envolvam duas expressões relacionais tais como verificar se o conteúdo de uma variável x é positivo (ou seja,  $x>0$  - primeira expressão relacional) e ao mesmo tempo menor que 10 (ou seja,  $x < 10$  - segunda expressão relacional). Para isso, vamos precisar utilizar os operadores lógicos && (operador "e") e || (isto mesmo, duas barras verticais - operador "ou"). Note que o resultado de uma expressão lógica pode ser **verdadeiro** ou falso.

#### Observação:

Para verificar se o conteúdo de uma variável  $x \neq 0$  positivo (ou seja,  $x>0$ ) e ao mesmo tempo menor que 10 (ou seja,  $x$ <10), **NÃO** está correto escrever esta condição como  $0 < x < 10$ . O correto seria escrever usando o operador lógico && da seguinte forma  $(x>0)$  &&  $(x<10)$ .

#### **Operador Logico && ´**

A tabela verdade para o operador lógico && é dada abaixo:

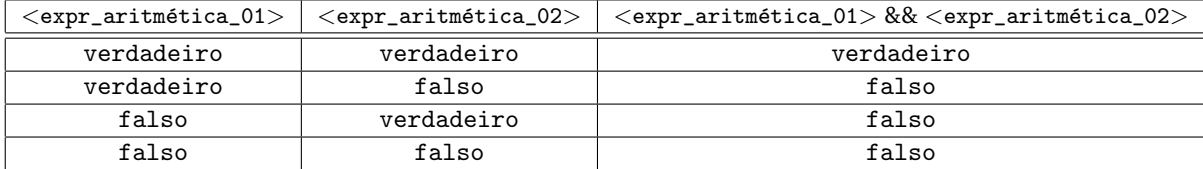

Observando a tabela acima, podemos concluir que o resultado do operador && ´e verdadeiro **APENAS** quando os dois operandos (<expr\_aritm´etica\_01> e <expr\_aritm´etica\_02>) tiverem valor verdadeiro. Se algum deles, ou ambos, tiverem valor falso, o resultado de toda expressão lógica é falso.

É verdade que basta um dos operandos (<expr\_aritmética\_01> ou <expr\_aritmética\_02>) ser falso para que toda a expressão tenha um resultado falso.

### **Operador Lógico** ||

A tabela verdade para o operador lógico  $|| \n\epsilon$  dada abaixo:

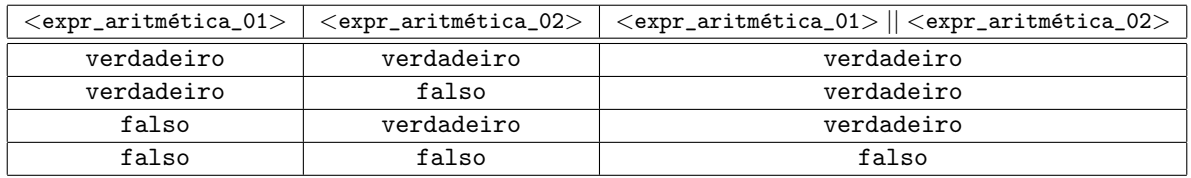

Observando a tabela acima, podemos concluir que o resultado do operador || ´e falso **APENAS** quando os dois operandos (<expr\_aritm´etica\_01> e <expr\_aritm´etica\_02>) tiverem valor falso. Se algum deles, ou ambos, tiverem valor verdadeiro, o resultado de toda expressão lógica é verdadeiro.

É verdade que basta um dos operandos (<expr\_aritmética\_01> ou <expr\_aritmética\_02>) ser verdadeiro para que toda a expressão tenha um resultado verdadeiro.

#### **Exemplos de Expressões Lógicas**

Por exemplo, assuma os seguintes valores para as variáveis inteiras  $x=1$  e  $y=2$ . Então, veja o resultado das seguintes condicões:

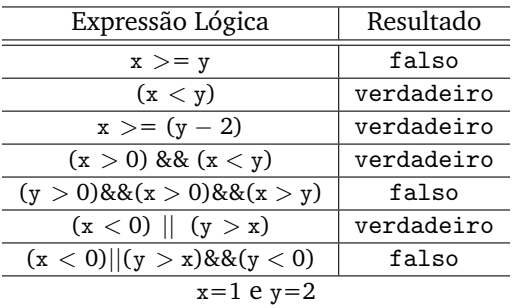

#### **Precedencias ˆ**

Os operadores lógicos também têm precedência, como descrito na tabela abaixo:

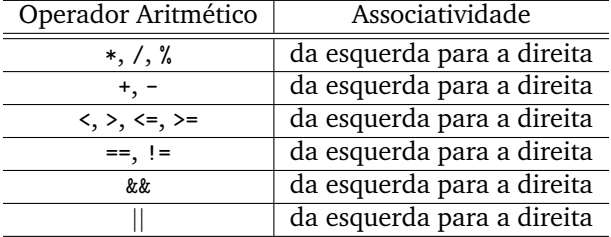

Agora, observe a seguinte expressão lógica:

 $2 + x < y * 4 & 8 & x - 3 > 6 + y / 2$ 

É claro que alguém que soubesse as precedências de todos os operadores envolvidos saberia em que ordem das operacões acima devem ser feitas. Agora, a legibilidade é horrível, não? Assim, uma boa dica para melhorar a legibilidade de seus programas é, mesmo conhecendo a precedência dos operadores, utilize parênteses para agrupar as expressões aritméticas como por exemplo:

$$
((2 + x) < (y * 4)) & 8 & ((x - 3) > (6 + y / 2))
$$

que fica muito mais fácil de se entender.

#### **Exemplos em Trechos de Programa**

Agora vamos ver alguma utilidade das expressões lógicas em programação.

Considere o seguinte trecho de programa:

```
1 printf ("Entre com n > 0: ");
2 scanf ("%d", \&n);3 printf ("Entre com i > 0 e j > 0: ");
4 scanf ("%d %d", %i, %j);5 if (n \% i == 0 || n \% j == 0)6 printf ("%d\n\cdot n);7 }
```
Este programa lê três números inteiros positivos n, i e j pelo teclado e verifica se o n é divisível ou por i ou por j. Em caso afirmativo, o conteúdo da variável n é impresso na tela. "Eta trecho de programa inútel!". Mas serve para exemplificar um uso do operador lógico  $||$ .

Agora, vamos para um exemplo mais "legal". Considere o seguinte trecho de programa:

```
i = 0; par=0;
2 while (i<10 && par == 0) {
3 printf ("Entre com n > 0: ");
4 scanf ("%d", &n);
5 if (n \% 2 == 0)6 par = 1;
7 }
8   i = i + 1;9 }
```
Esta repeticão lê uma seqüência numérica composta de no máximo 10 (dez) números inteiros positivos. Agora, se o usuário entrar somente com números ímpares, então serão lidos os 10 números ímpares e a variável par vai terminar com valor 0 (observe que a variável par foi inicializada com zero antes da repetição. Agora, se o usuário digitar algum número par, então a repetição quando retornar para verificar a condição  $i$ <10 && par == 0 terminará (por que?) e a variável par terminará com valor 1 quando sair do laço.

### **Exercício**

Dados  $n>0$  e dois números inteiros positivos  $i \in j$  diferentes de 0, imprimir em ordem crescente os n primeiros naturais que são múltiplos de i ou de j e ou de ambos.

**Exemplo:** Para  $n=6$ ,  $i=2$  e  $j=3$  a saída deverá ser : 0, 2, 3, 4, 6, 8.

Estude o trecho de código abaixo e veja se ele é uma solução para o problema acima:

```
1 printf ("Entre com n>0: ");
\frac{1}{2} scanf ("%d", &n);
3 printf ("Entre com i > 0: ");
4 scanf ("%d", \&i);5 printf ("Entre com j > 0: ");
6 s \text{ canf } ("%d", & j);\tau cont = 0; cont_num = 0;
8 while (\text{cont\_num} < n) {
9 if (cont % i == 0 || cont % j == 0) {
10 printf ("%d\n', cont);
11 cont_num = cont_num + 1;
12 }
13 cont = cont + 1;
14 }
```
## **Duvidas ´**

Dúvidas deste material pode ser enviadas para o "Fórum para assuntos específicos da turma WEB".